# Ordnung des Studiengangs Computational Engineering Bachelor of Science (B.Sc.)

Ausführungsbestimmungen mit Anhängen I: Studien- und Prüfungsplan II: Kompetenzbeschreibungen III: Modulhandbuch (nur elektronisch veröffentlicht) vom 17.10.2022

Beschluss der Gemeinsamen Kommission des Studienbereichs am 09.06.2022

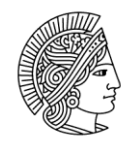

**TECHNISCHE UNIVERSITÄT DARMSTADT** 

In Kraft-Treten der Ordnung am 01.06.2023

Aufgrund der Genehmigung des Präsidiums der TU Darmstadt vom 09.02.2023 (Az.: 652-4-2) wird die Ordnung des Studiengangs Computational Engineering B.Sc. (Studienbereich Computational Engineering) vom 09.06.2022 zu den Allgemeinen Prüfungsbestimmungen der TU Darmstadt (APB) bekannt gemacht.

Darmstadt, 09.02.2023

gez. Die Präsidentin der TU Darmstadt Professorin Dr. Tanja Brühl

# Inhaltsverzeichnis der Ordnung Präambel 3 Artikel 1 3

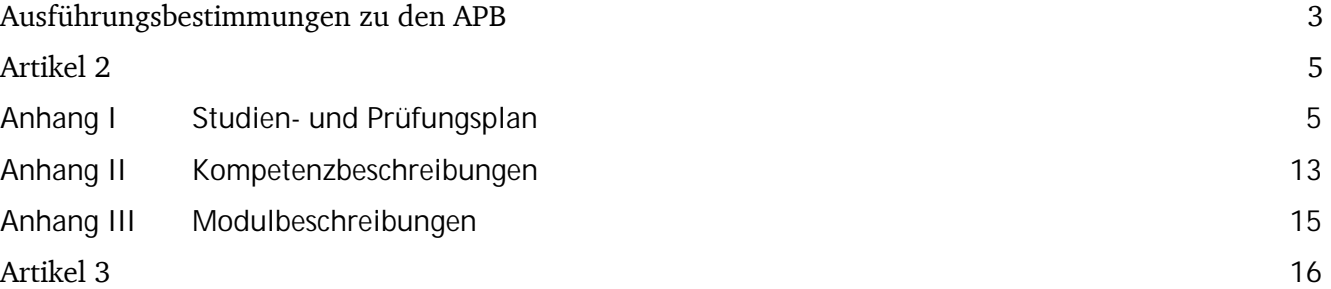

#### Präambel

Die Gemeinsame Kommission des Studienbereich Computational Engineering hat am 09.06.2022 gem. § 3 Abs. 1 der Allgemeinen Prüfungsbestimmungen der TU Darmstadt (APB) die folgende Ordnung des Studiengangs Computational Engineering Bachelor of Science (B.Sc.) mit den Bestandteilen

- 1. Anhang I Studien- und Prüfungsplan
- 2. Anhang II Kompetenzbeschreibungen
- 3. Anhang III Modulbeschreibungen

beschlossen:

#### Artikel 1

#### Ausführungsbestimmungen zu den APB

#### **zu § 2 (1): Akademische Grade**

Der Studiengang Computational Engineering (B.Sc.) wird vom Studienbereich Computational Engineering der TU Darmstadt getragen. Die TU Darmstadt verleiht nach Erreichen der im Studiengang erforderlichen Summe von 180 Leistungspunkten (CP) den akademischen Grad Bachelor of Science.

#### **zu § 3 (4): Zeitpunkte der Prüfungen**

Für alle Prüfungen wird empfohlen, dass sie in der in Anhang I vorgegebenen Reihenfolge und in dem in Anhang I empfohlenen Fachsemester abgelegt werden.

#### **zu § 3a (1): Sicherung des Studienerfolgs – Instrumente**

Zur Sicherung des Studienerfolgs wird folgendes Instrument verwendet: orientierende Eingangsphasen.

#### **zu § 3a (4): Orientierende Eingangsphasen**

Der Studienbereich Computational Engineering bietet die Module "Einführung ins CE Studium" und "Wissenschaftliches Arbeiten im CE" sowie ein Studentisches Mentoring-Programm als Elemente der orientierenden Eingangsphase an.

#### **zu § 5 (3), (4): Module, Bestandteile und Art der Prüfung**

In Anhang I dieser Ausführungsbestimmungen, dem Studien- und Prüfungsplan, sind die Art (Fachprüfung, Studienleistung), der Umfang, die Anzahl und die Form oder die Kategorie der Prüfung sowie die Gewichtung mit der deren Bewertung in die Gesamtnote des Moduls einfließt, festgelegt.

Prüfungen, die in anderen Fachbereichen abgelegt werden, richten sich nach den Bestimmungen der anbietenden Fachbereiche der TU Darmstadt.

#### **zu §7 (1): Prüfungskommissionen - gemeinsame Prüfungskommission konsekutiver Bachelor- / Masterstudiengänge**

Für den Studiengang Computational Engineering (B.Sc.) und den Studiengang Computational Engineering (M. Sc.) wird eine gemeinsame Prüfungskommission eingerichtet.

#### **zu § 11 (4): Allgemeine Zulassungsvoraussetzungen** *–* **Unterrichtssprache**

Unterrichtssprache des Studiengangs ist Deutsch.

Einzelne Module / Lehrveranstaltungen können in englischer Sprache angeboten werden. Hierauf wird in der Modulbeschreibung hingewiesen.

Es ist davon auszugehen, dass wissenschaftliche Literatur in Englisch zu lesen und zu bearbeiten ist.

#### **zu § 18: Zulassungsvoraussetzungen**

Die ggf. vorhandenen Zulassungsvoraussetzungen zu Prüfungen oder Modulen sind in Anhang I zu diesen Ausführungsbestimmungen, dem Studien- und Prüfungsplan, sowie in Anhang III, den Modulbeschreibungen, festgelegt.

#### **zu § 22 (1): Durchführung der Prüfungen – Dauer der mündlichen Prüfung**

Die Dauer der mündlichen Prüfung (mind. 15 min. pro Person und Prüfung) ist jeweils in Anhang I zu diesen Ausführungsbestimmungen, dem Studien- und Prüfungsplan, festgelegt.

#### **zu § 22 (5): Durchführung der Prüfungen – Dauer der Aufsichtsarbeit**

Die Dauer der Aufsichtsarbeit (mind. 45 min.) ist jeweils in Anhang I zu diesen Ausführungsbestimmungen, dem Studien- und Prüfungsplan, festgelegt.

#### **zu § 23 (1): Abschlussarbeit – öffentliche Präsentation**

In Anhang I zu diesen Ausführungsbestimmungen, dem Studien- und Prüfungsplan, ist als Bestandteil des Abschlussmoduls eine öffentliche Präsentation eines Abschlussvortrags festgelegt. Die weiteren Details sind in Anhang III, den Modulbeschreibungen, geregelt.

#### **zu § 23 (5): Abschlussarbeit** *–* **Bearbeitungszeit**

Die Abschlussarbeit umfasst einen Arbeitsaufwand von 12 CP (360h) und muss innerhalb von 20 Wochen angefertigt und eingereicht werden.

#### **zu § 25 (1), (3): Bildung und Gewichtung der Noten**

Das Bewertungssystem jeder Prüfungsleistung ist in Anhang I zu diesen Ausführungsbestimmungen, dem Studien- und Prüfungsplan, festgelegt. Ebenso ist im Studien- und Prüfungsplan festgelegt, mit welchem Gewicht die Noten der Fachprüfungen und Studienleistungen in die Modulnote eingehen.

#### **zu § 28 (2): Gesamtnote**

In Anhang I dieser Ausführungsbestimmungen, dem Studien- und Prüfungsplan, ist festgelegt, mit welchem Gewicht die Modulnoten in die Gesamtnote eingehen. Soweit in Anhang I nicht anders festgelegt, gehen die Modulnoten entsprechend der in den Modulen erworbenen Leistungspunkte in die Gesamtnote ein.

#### **zu § 30 (4): Wiederholung der Prüfung – Wechsel einer Schwerpunktsetzung**

Die Schwerpunktsetzung im Studiengang Computational Engineering (B.Sc.) kann auf Antrag einmalig aus wichtigem Grund gewechselt werden.

## Artikel 2

Anhänge

**Anhang I Studien- und Prüfungsplan**

# Bachelorstudiengang *Computational Engineering (B.Sc.)*

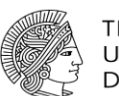

### **TECHNISCHE** UNIVERSITÄT<br>DARMSTADT

**Studien- und Prüfungsplan (Anhang I)**

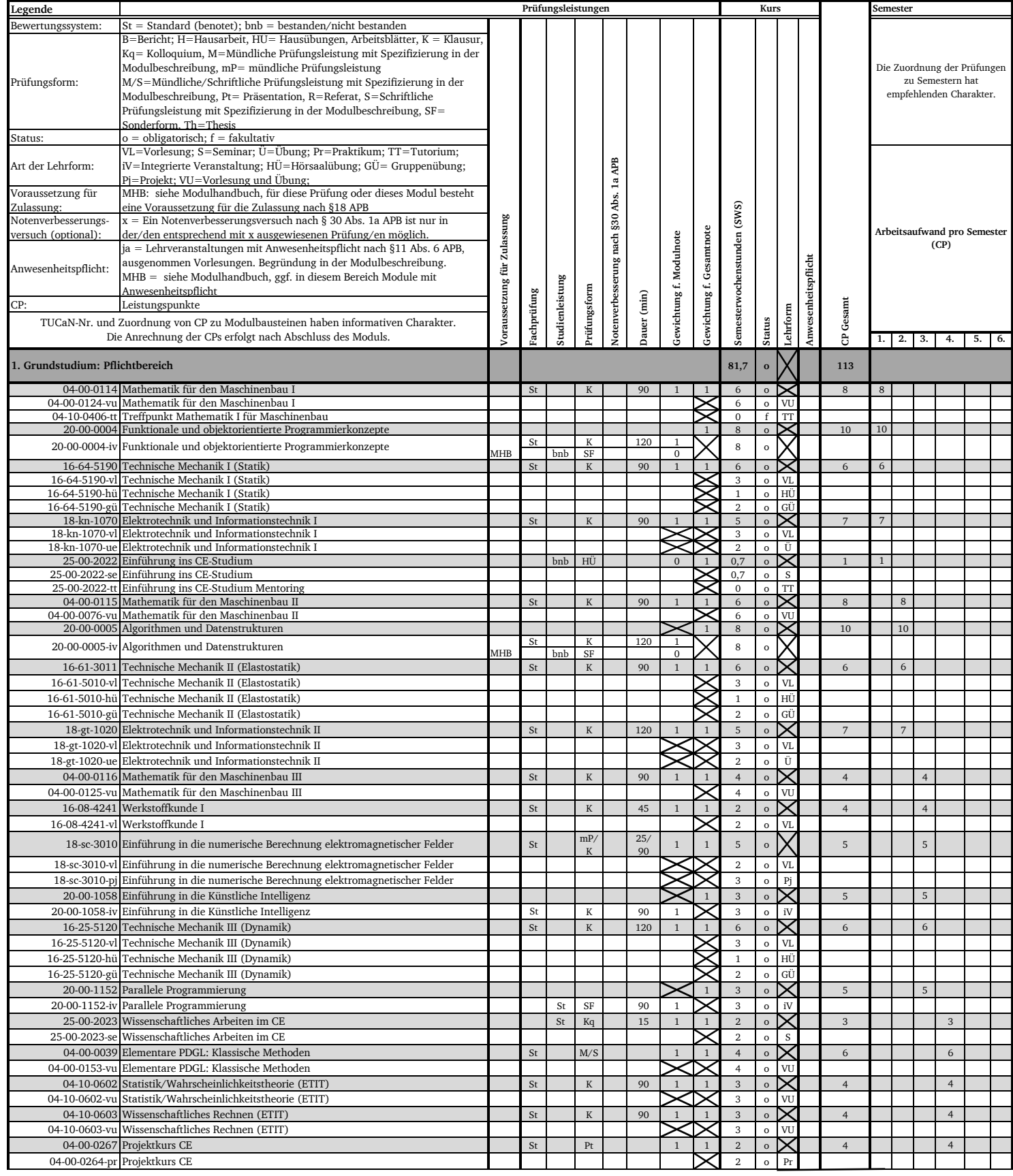

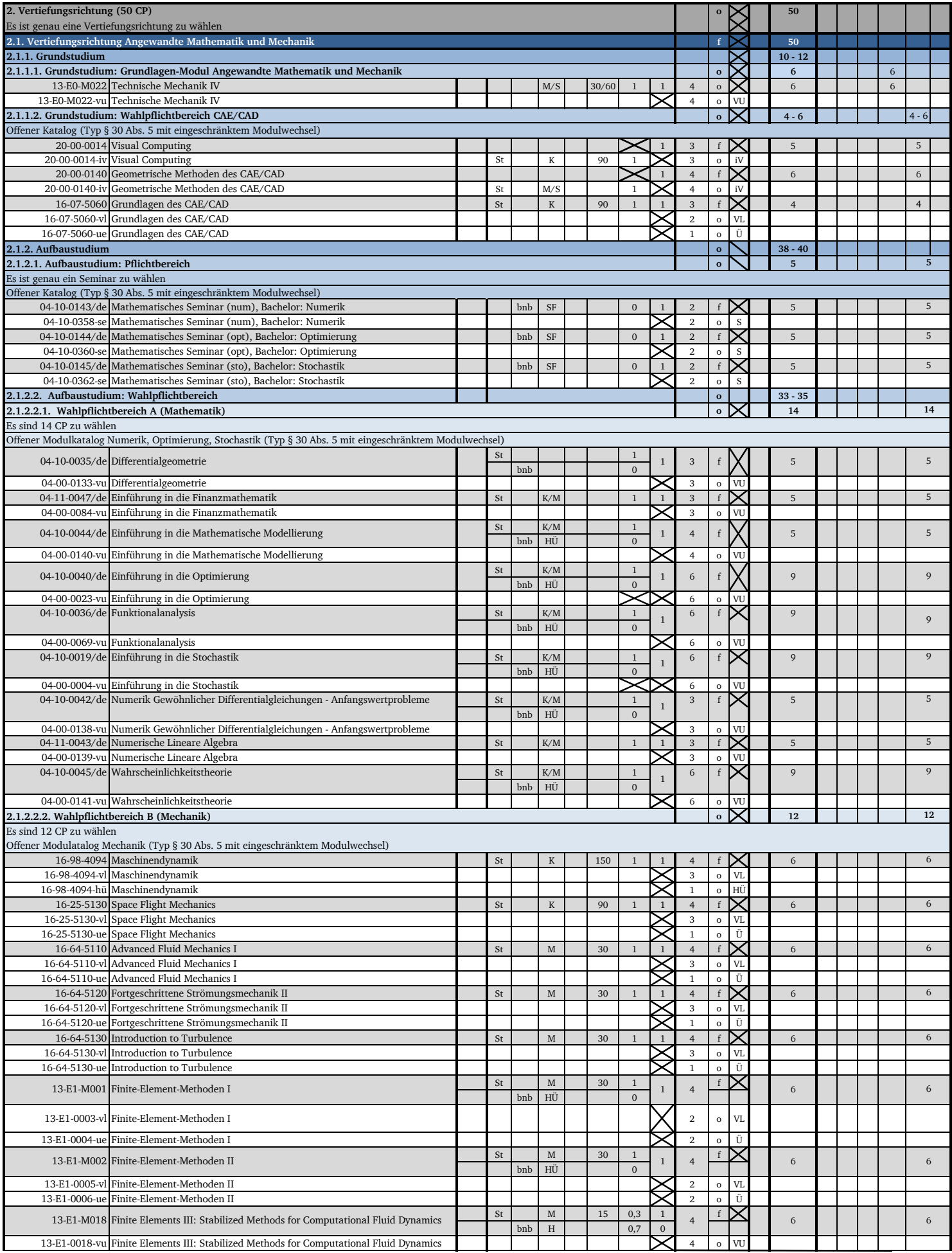

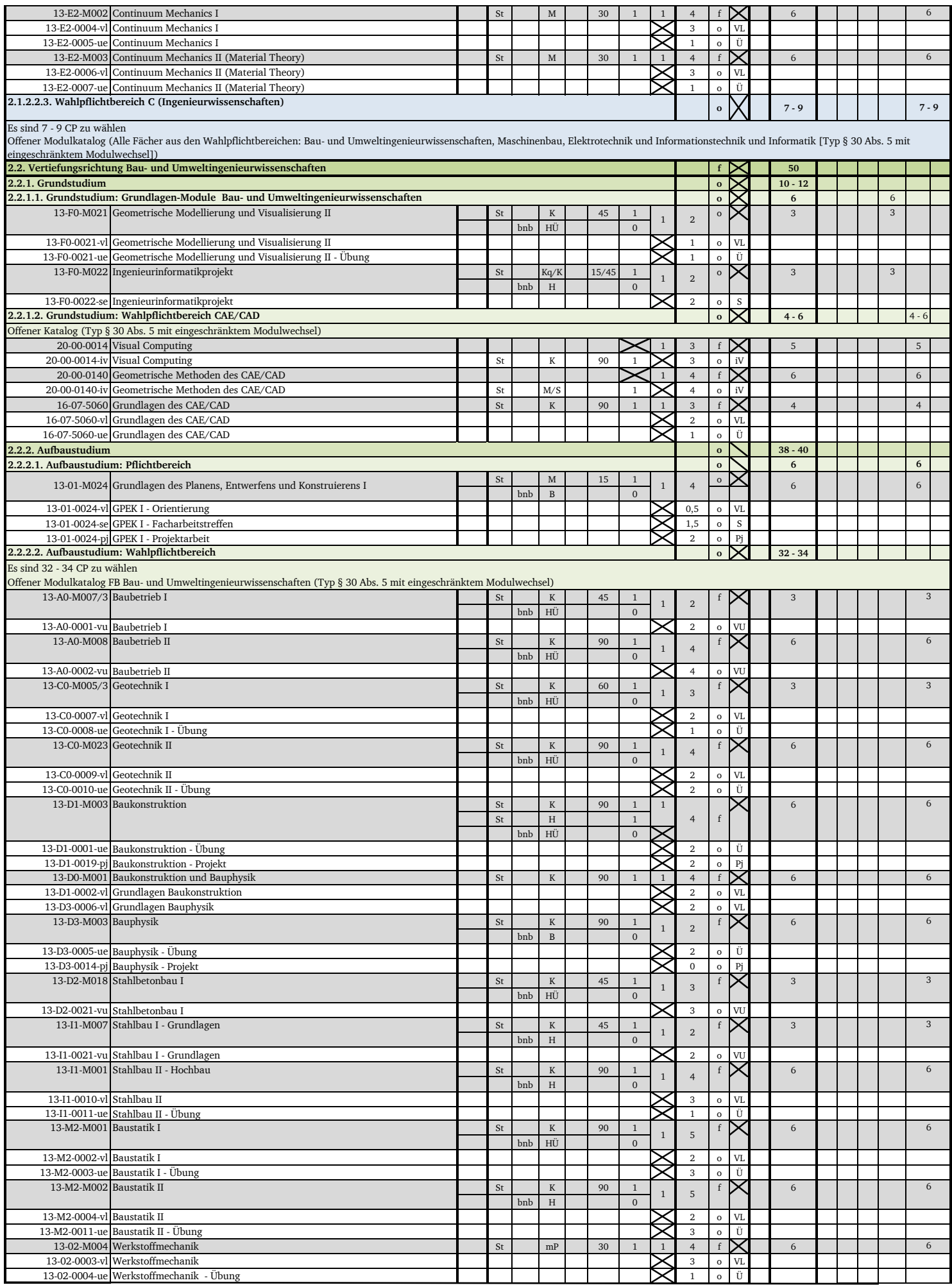

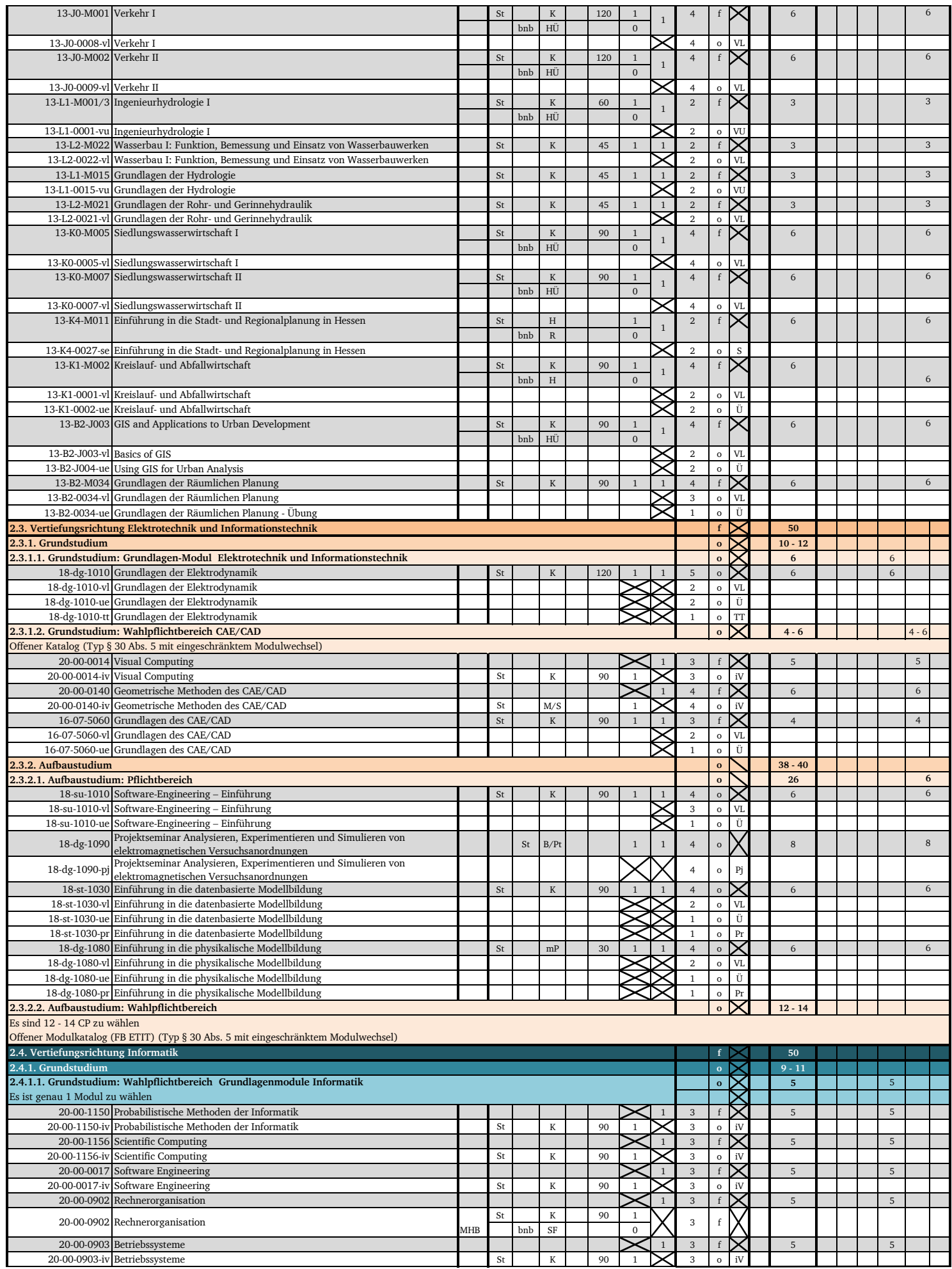

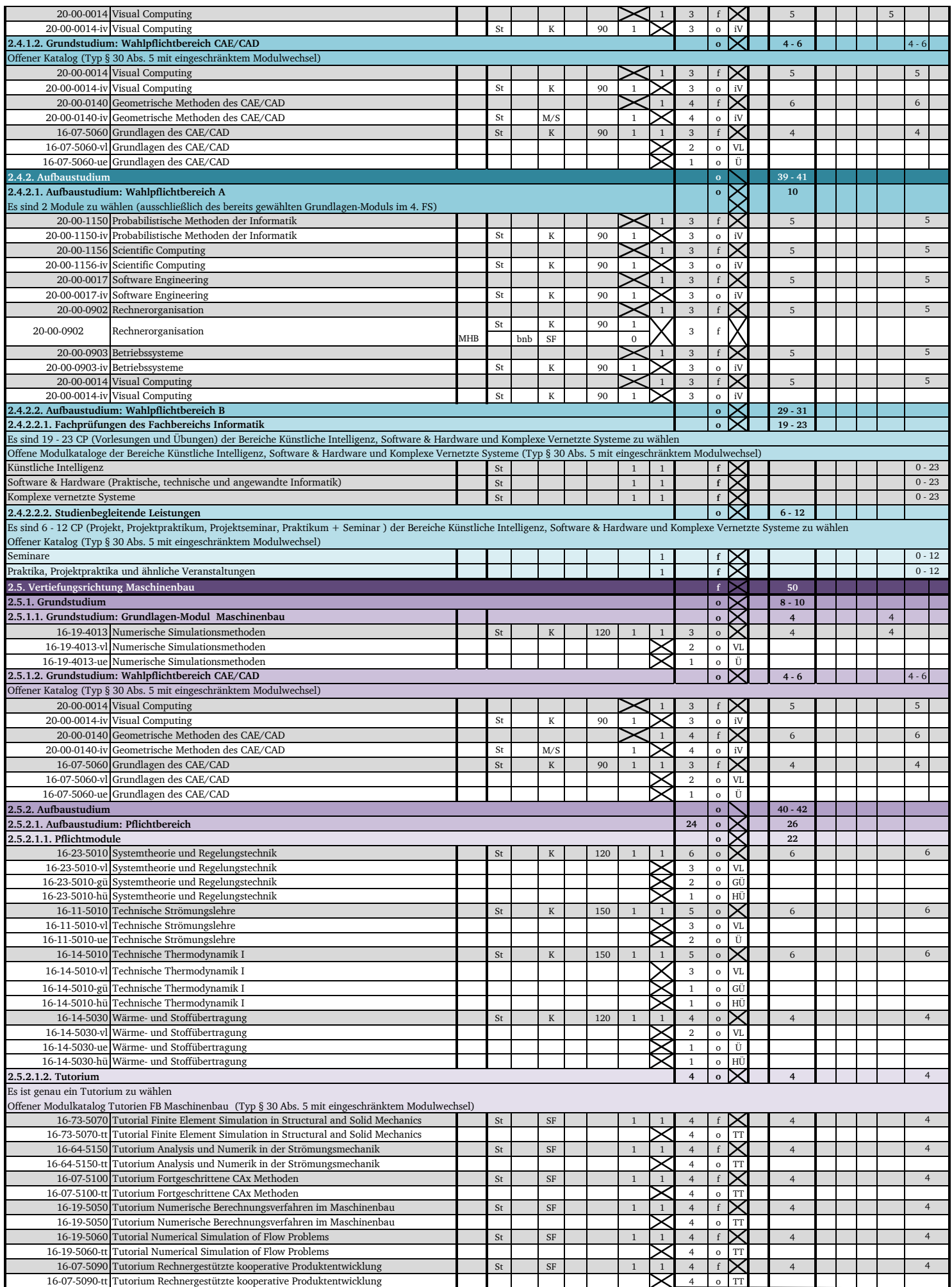

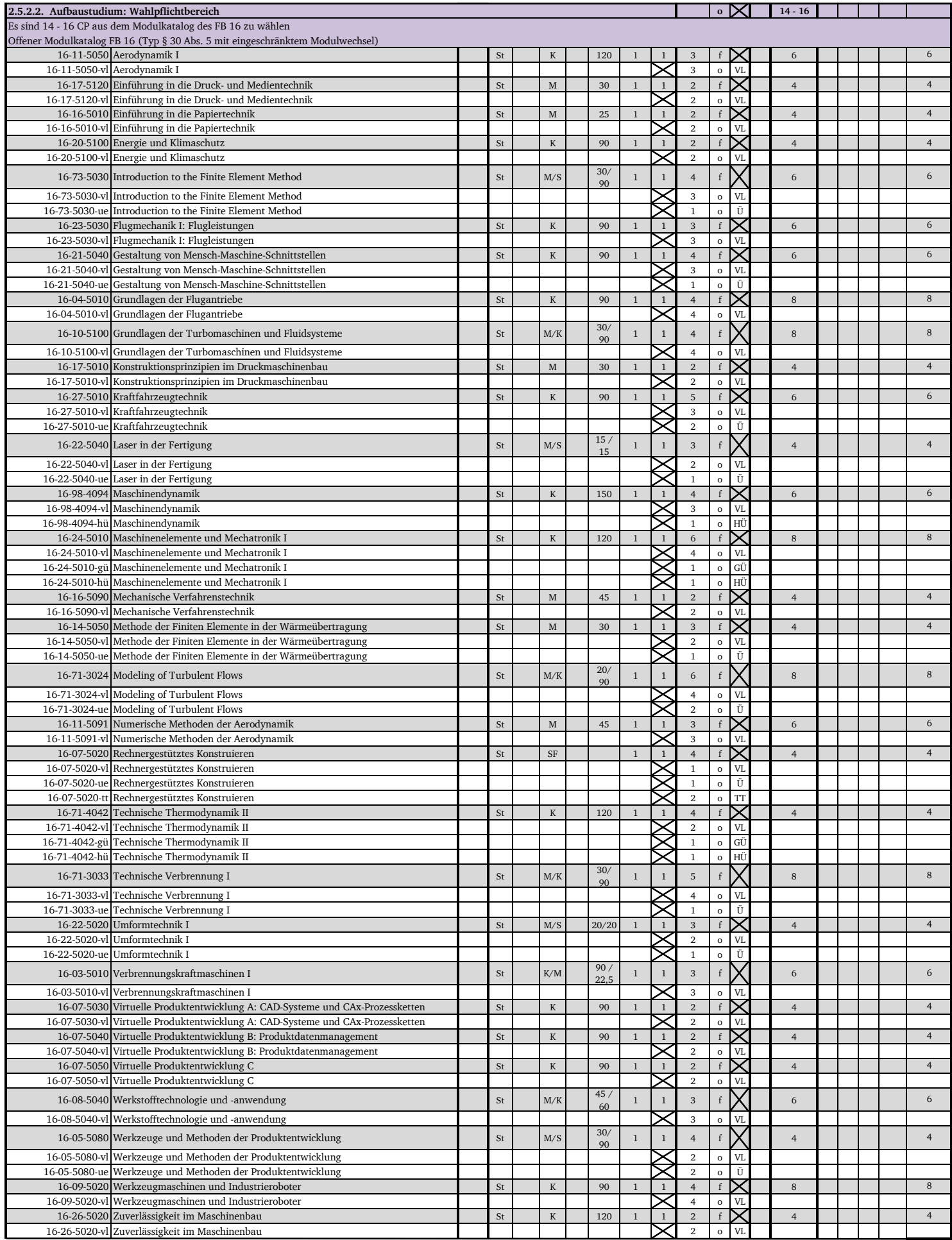

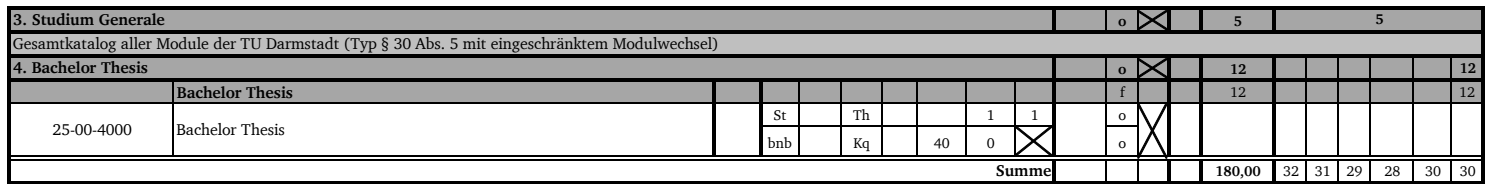

v1.0\_APB\_6

Stand: 31.01.2023

#### **Anhang II Kompetenzbeschreibungen**

#### Qualifikationsziele

Im interdisziplinär ausgerichteten Studiengang Bachelor of Science Computational Engineering an der Technischen Universität Darmstadt erwerben die Studierenden sowohl fachbezogene als auch fachübergreifende Kompetenzen. Diese Kompetenzen sind charakteristisch für den Anspruch des Studiengangs und auch wesentliche Voraussetzung für die Fortsetzung des Studiums in einem darauf aufbauenden Masterstudiengang. Im Studiengang eignen sich die Studierenden mathematische, informations- und ingenieurwissenschaftliche Kenntnisse an, die sie benötigen, um physikalische und technische Systeme modellieren und simulieren zu können. Absolventen sind zu einer selbständigen Berufstätigkeit auf dem Gebiet der rechnergestützten Ingenieurwissenschaften qualifiziert. Nach Abschluss des Studiengangs besitzen die Studierenden folgende Kompetenzen:

- die Fähigkeit, ihre in den mathematischen, informations- und ingenieurwissenschaftlichen Grundlagen erworbenen Kenntnisse bei ingenieurwissenschaftlichen Problemen anzuwenden;
- die Fähigkeit, komplexe Probleme zu erkennen und zu durchdringen, ingenieurwissenschaftliche Lösungsansätze zu verstehen und ganzheitliche Lösungen zu realisieren;
- die Fähigkeit, wissenschaftliche Methoden zu beurteilen, anzuwenden und weiterzuentwickeln, um so als Ingenieur/in in Forschung und Entwicklung den technischen und wissenschaftlichen Fortschritt zu betreiben;
- die Fähigkeit, selbständig und vertrauensvoll wissenschaftlich zu arbeiten;
- die Fähigkeit, in einem interdisziplinären Team zu arbeiten;
- die Fähigkeit, ihre Arbeitsergebnisse einem Fach- oder Laienpublikum vorzustellen.

Sie sind verstärkt fähig zu Kooperation, Kommunikation und Internationalität sowie zu großer Kreativität und hohem Abstraktions- und Ordnungsvermögen. Sie haben gesellschaftliche, wirtschaftliche und umwelttechnische Kenntnisse erworben. Sie sind in der Lage, die Folgen der Ingenieurtätigkeit abzuschätzen und haben ihre Bereitschaft zu gesellschaftlich verantwortlichem ingenieurmäßigem Handeln gefördert.

Weitergehende Ziele der Qualifikation hängen von der gewählten Vertiefungsrichtung innerhalb des Studiengangs ab.

#### Vertiefungsrichtung Bau- und Umweltingenieurwissenschaften

- Nach Abschluss des Studiengangs sind die Studierenden insbesondere in der Lage:
	- die vielfältigen Ansprüche an bauliche Anlagen computergestützt in quantitativer und qualitativer Hinsicht zu beurteilen;
	- die ökonomische und ökologische Bedeutung und die Auswirkungen des eigenen Handelns auf der Grundlage computergestützter Simulationen zu beurteilen;
	- bauliche Anlagen nach technischen, ökonomischen und ökologischen Gesichtspunkten auf der Grundlage der Nutzung und Anpassung einschlägiger Softwareapplikationen zu planen, zu beurteilen, zu entwerfen, zu bemessen, zu konstruieren, zu bauen, zu betreiben und zu erhalten;
	- Ingenieurbauwerke und gebaute Infrastruktur einschließlich ihrer Gründung unter Berücksichtigung von Funktionsfähigkeit, Gebrauchs- und Tragfähigkeit sowie Wirtschaftlichkeit, Ästhetik und des Umweltschutzes unter Zuhilfenahme einschlägiger fachspezifischer Softwaresysteme sowie erforderlicher Anpassung zu konzipieren, entwerfen, konstruktiv durchzubilden, bauen und überwachen.

#### Vertiefungsrichtung Elektrotechnik und Informationstechnik

Nach Abschluss des Studiengangs haben die Studierenden:

- mathematische und informationstechnische Hilfsmittel durch aufeinander abgestimmte Mathematik- und Informatikmodule kennengelernt;
- sich in den Bereichen der Entwicklung, Erprobung und Anwendung rechnergestützter Modellierungs- und Simulationstechniken qualifiziert;
- Ingenieurwissen im Bereich Elektrotechnik erworben;
- sich zusätzlich Ingenieurwissen anderer Vertiefungsrichtungen zur Vorbereitung auf interdisziplinäre Aufgabenstellungen angeeignet;
- ihre ingenieurwissenschaftlichen Denkweisen durch ein anwendungsbezogenes Projektseminar, Praktika sowie die Bachelorarbeit geschult.

#### Vertiefungsrichtung Informatik

In der Vertiefungsrichtung Informatik ist der Wahlpflichtbereich fokussiert auf die Gebiete Künstliche Intelligenz, Software& Hardware (Praktische, technische und angewandte Informatik) und Komplexe vernetzte Systeme, welche für die Berufsperspektiven von CE-Absolventen besonders relevant sind. Nach Abschluss des Studiengangs

- sind die Studierenden dazu in der Lage, im Team an der Konzeption und Entwicklung von IT-Lösungen im Ingenieursbereich mitwirken;
- haben die Studierenden die Fähigkeit erworben, in IT-Projekten im Ingenieursbereich auf Basis der individuellen speziellen Expertise eine passende Rolle einzunehmen.

#### Vertiefungsrichtung Maschinenbau

Für die immer komplexer werdenden ingenieurwissenschaftlichen Aufgabenstellungen im Bereich des Maschinenbaus werden zunehmend rechnergestützte Modellierungs- und Simulationstechniken eingesetzt. Absolventen der Vertiefungsrichtung Maschinenbau haben sich in der Entwicklung, Erprobung und Anwendung dieser Techniken qualifiziert, um Produkte des Maschinen- und Anlagenbaus in wirtschaftlicher, nachhaltiger und umweltverträglicher Weise zu planen, entwickeln, produzieren, betreiben und wiederzuverwerten.

Nach Abschluss des Studiengangs haben die Studierenden die dafür notwendige interdisziplinäre Basis erhalten, indem sie:

- mathematische und informationstechnische Hilfsmittel durch aufeinander abgestimmte Mathematik- und Informatikmodule kennengelernt haben;
- Ingenieurwissen im Bereich des Maschinenbaus und der Verfahrenstechnik erworben haben;
- sich zusätzlich Ingenieurwissen anderer Anwendungsfächer zur Vorbereitung auf interdisziplinäre Aufgabenstellungen angeeignet haben;
- ihre ingenieurwissenschaftliche Denkweise durch ein anwendungsbezogenes Tutorium sowie die Bachelorarbeit geschult haben.

#### Vertiefungsrichtung Angewandte Mathematik und Mechanik

Nach Abschluss des Studiengangs haben die Studierenden:

- die Fähigkeit erworben, grundlagenorientierte natur- und ingenieurwissenschaftliche Aufgaben mit den mathematischen und rechnergestützten Methoden selbständig zu bearbeiten;
- ihr Verständnis für die Denk- und Vorgehensweise anderer Wissenschaftsbereiche vertieft;
- aufgrund der interdisziplinär angelegten Ausbildung gelernt, eigenständig wissenschaftlich zu arbeiten und interdisziplinär zusammenzuarbeiten;
- die Bezüge zwischen Mathematik, Technik und Gesellschaft kennengelernt;
- sich die Fähigkeit angeeignet, berufsbezogene Fachkenntnisse aus anderen Disziplinen zu erwerben.

#### **Anhang III Modulbeschreibungen**

Die Modulbeschreibungen werden als Modulhandbuch gemäß § 1 Abs. (1) der *Satzung der Technischen Universität Darmstadt zur Regelung der Bekanntmachung von Satzungen der Technischen Universität Darmstadt* vom 18. März 2010 elektronisch veröffentlicht.

#### Artikel 3

#### **In-Kraft-Treten**

Diese Ordnung des Studiengangs tritt am 01.10.2023 in Kraft. Sie wird in der Satzungsbeilage der TU Darmstadt veröffentlicht.

Mit Inkrafttreten dieser Ordnung des Studiengangs tritt die Ordnung des Studiengangs vom 05.08.2014 (Satzungsbeilage 2015-II) gemäß § 38a außer Kraft.

Darmstadt, 28.04.2023

gez. Prof. Dr. Michael Schäfer

 $M.L$ 

Der Vorsitzende der Gemeinsamen Kommission des Studienbereichs Computational Engineering der TU Darmstadt